## 知 分支通过总部ipsec访问总部内网资源和外网典型配置

[IPSec](https://zhiliao.h3c.com/questions/catesDis/514) VPN [ACL](https://zhiliao.h3c.com/questions/catesDis/55) **[郑标](https://zhiliao.h3c.com/User/other/2428)** 2018-06-19 发表

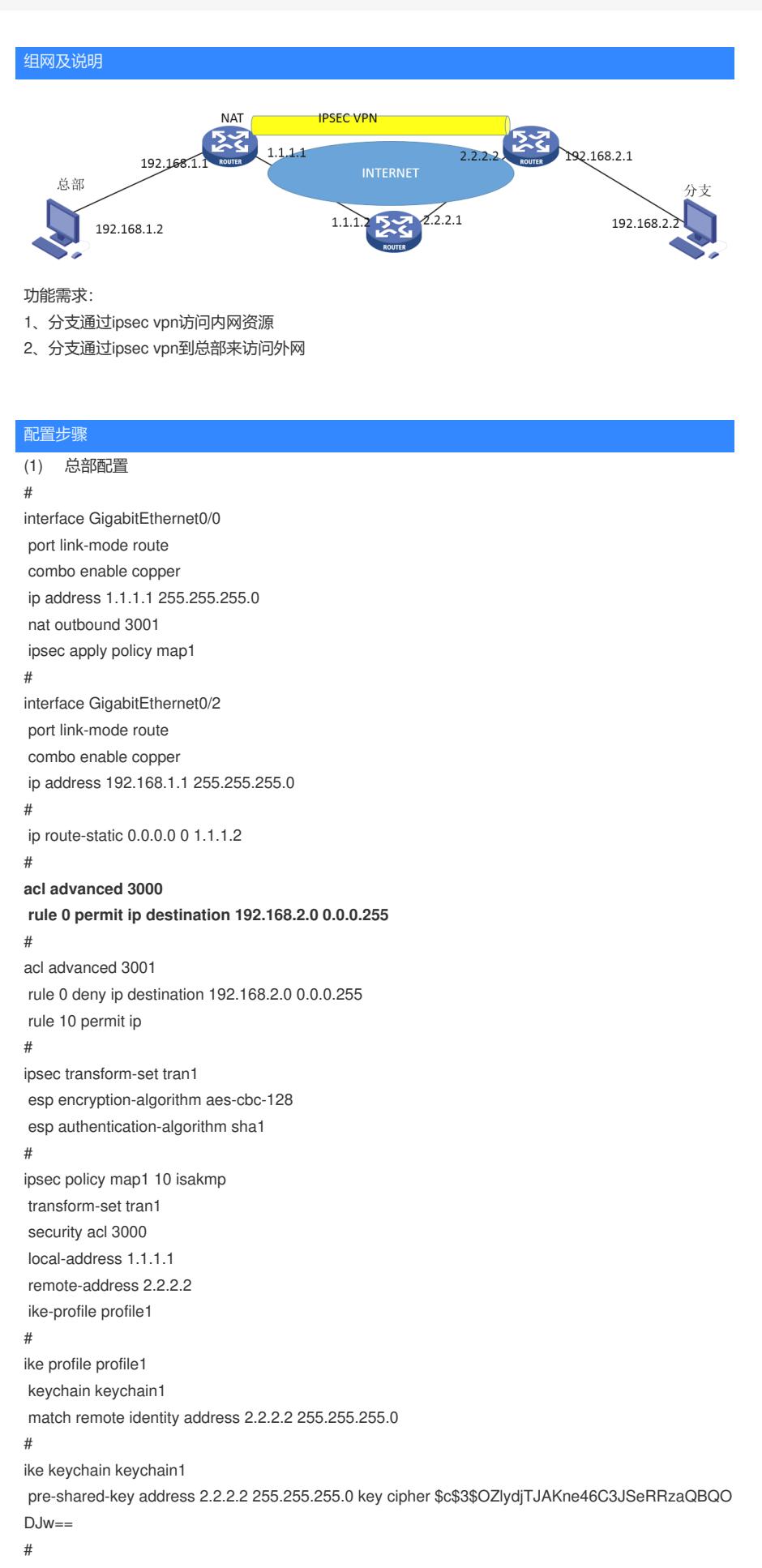

return

```
(2)分支配置
#
interface GigabitEthernet0/1
port link-mode route
combo enable copper
ip address 2.2.2.2 255.255.255.0
ipsec apply policy use1
#
interface GigabitEthernet0/2
port link-mode route
combo enable copper
ip address 192.168.2.1 255.255.255.0
#
ip route-static 0.0.0.0 0 2.2.2.1
#
acl advanced 3000
rule 0 permit ip source 192.168.2.0 0.0.0.255
#
ipsec transform-set tran1
esp encryption-algorithm aes-cbc-128
esp authentication-algorithm sha1
#
ipsec policy use1 10 isakmp
transform-set tran1
security acl 3000
local-address 2.2.2.2
remote-address 1.1.1.1
ike-profile profile1
#
ike profile profile1
keychain keychain1
match remote identity address 1.1.1.1 255.255.255.0
#
ike keychain keychain1
pre-shared-key address 1.1.1.1 255.255.255.0 key cipher
$c$3$P/Rehq/mlfZ30RSn8GlrWYPY7EM9LA==
#
return
```
## 配置关键点

(1)分支感兴趣流只匹配源地址为本端私网地址,目的地址为any;总部感兴趣流只匹配目的地址为 对端私网地址,源地址为any;

(2)总部nat中调用的acl注意先把ipsec感兴趣流deny掉。